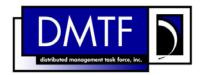

2

3

4

**Document Number: DSP0809** 

Version: 1.0.0

Date: 2009-06-04

# **System Memory Profile SM CLP Mapping**

**Specification** 

7 **Document Type: Specification** 

8 **Document Status: DMTF Standard** 

9 **Document Language: E** 

11 | Copyright notice

- 12 Copyright © 2006, 2009 Distributed Management Task Force, Inc. (DMTF). All rights reserved.
- 13 DMTF is a not-for-profit association of industry members dedicated to promoting enterprise and systems
- 14 management and interoperability. Members and non-members may reproduce DMTF specifications and
- documents, provided that correct attribution is given. As DMTF specifications may be revised from time to
- time, the particular version and release date should always be noted.
- 17 Implementation of certain elements of this standard or proposed standard may be subject to third party
- 18 patent rights, including provisional patent rights (herein "patent rights"). DMTF makes no representations
- 19 to users of the standard as to the existence of such rights, and is not responsible to recognize, disclose,
- 20 or identify any or all such third party patent right, owners or claimants, nor for any incomplete or
- 21 inaccurate identification or disclosure of such rights, owners or claimants. DMTF shall have no liability to
- any party, in any manner or circumstance, under any legal theory whatsoever, for failure to recognize,
- disclose, or identify any such third party patent rights, or for such party's reliance on the standard or
- 24 incorporation thereof in its product, protocols or testing procedures. DMTF shall have no liability to any
- party implementing such standard, whether such implementation is foreseeable or not, nor to any patent
- owner or claimant, and shall have no liability or responsibility for costs or losses incurred if a standard is
- 27 withdrawn or modified after publication, and shall be indemnified and held harmless by any party
- implementing the standard from any and all claims of infringement by a patent owner for such
- 29 implementations.
- 30 For information about patents held by third-parties which have notified the DMTF that, in their opinion,
- 31 such patent may relate to or impact implementations of DMTF standards, visit
- 32 http://www.dmtf.org/about/policies/disclosures.php.

33 CONTENTS

| 34       | For | eword                                                                       | 5  |
|----------|-----|-----------------------------------------------------------------------------|----|
| 35       |     | oduction                                                                    |    |
| 36       | 1   | Scope                                                                       |    |
| 37       | 2   | Normative References                                                        |    |
| 38       |     | 2.1 Approved References                                                     |    |
| 39       |     | 2.2 Other References                                                        |    |
| 40       | 3   | Terms and Definitions                                                       | 7  |
| 41       | 4   | Symbols and Abbreviated Terms                                               | 8  |
| 42       | 5   | Recipes                                                                     | 9  |
| 43       | 6   | Mappings                                                                    |    |
| 44       |     | 6.1 CIM_ElementCapabilities                                                 |    |
| 45       |     | 6.2 CIM_EnabledLogicalElementCapabilities                                   |    |
| 46       |     | 6.3 CIM_Memory                                                              |    |
| 47       |     | 6.4 CIM_SystemDevice                                                        |    |
| 48<br>49 | AN  | NEX A (informative) Change Log                                              |    |
| 50       | Та  | bles                                                                        |    |
| 51       | Tal | ble 1 – Command Verb Requirements for CIM_ElementCapabilities               | 9  |
| 52       |     | ble 2 – Command Verb Requirements for CIM_EnabledLogicalElementCapabilities |    |
| 53       |     | ole 3 – Command Verb Requirements for CIM_Memory                            |    |
| 54       |     | ble 4 – Command Verb Requirements for CIM_SystemDevice                      |    |
| 55       | ıaı | Die 4 – Continana verb itequirententa foi Cilvi_Cystembevice                | 17 |

| 57       | Foreword                                                                                                    |  |  |  |  |  |
|----------|----------------------------------------------------------------------------------------------------|--|--|--|--|--|
| 58<br>59 | The System Memory Profile SM CLP Mapping Specification (DSP0809) was prepared by the Server Management Working Group.                 |  |  |  |  |  |
| 60       | Conventions                                                                                                    |  |  |  |  |  |
| 61<br>62 | The pseudo-code conventions utilized in this document are the Recipe Conventions as defined in SNIA <u>SMI-S 1.1.0</u> , Section 7.6. |  |  |  |  |  |
| 63       | Acknowledgements                                                                                                    |  |  |  |  |  |
| 64<br>65 | The authors wish to acknowledge the following participants from the DTMF Server Management Working Group:                             |  |  |  |  |  |
| 66       | Khachatur Papanyan – Dell Inc.                                                                                                    |  |  |  |  |  |
| 67       | Jon Hass – Dell Inc.                                                                                                    |  |  |  |  |  |
| 68       | Jeff Hilland – HP                                                                                                    |  |  |  |  |  |
| 69       | Christina Shaw – HP                                                                                                    |  |  |  |  |  |
| 70       | Aaron Merkin – IBM                                                                                                    |  |  |  |  |  |
| 71       | Jeff Lynch – IBM                                                                                                    |  |  |  |  |  |
| 72       | Perry Vincent – Intel                                                                                                    |  |  |  |  |  |
| 73       | John Leung – Intel                                                                                                    |  |  |  |  |  |

|    | La tara alora di ara |
|----|----------------------|
| 75 | Introduction         |

| 76 | This document defines the SM CLP mapping for CIM elements described in the <b>System Memory Profile</b> .  |
|----|----------------------------------------------------------------------------------------------------|
| 77 | The information in this specification, combined with the <u>SM CLP-to-CIM Common Mapping Specification</u> |
| 78 | 1.0, is intended to be sufficient to implement SM CLP commands relevant to the classes, properties and     |
| 79 | methods described in <u>System Memory Profile</u> using CIM operations.                                    |
| 30 | The target audience for this specification is implementers of the SM CLP support for the System Memory     |
| 81 | Profile.                                                                                                   |

# System Memory Profile SM CLP Mapping Specification

# 83 **1 Scope**

- This specification contains the requirements for an implementation of the SM CLP to provide access to
- and implement the behaviors of the *System Memory Profile*.

### 86 2 Normative References

- 87 The following referenced documents are indispensable for the application of this document. For dated
- 88 references, only the edition cited applies. For undated references, the latest edition of the referenced
- 89 document (including any amendments) applies.

### 90 2.1 Approved References

- 91 DMTF DSP1026, System Memory Profile 1.0,
- 92 <a href="http://www.dmtf.org/standards/published\_documents/DSP1026\_1.0.pdf">http://www.dmtf.org/standards/published\_documents/DSP1026\_1.0.pdf</a>
- 93 DMTF DSP0216, SM CLP-to-CIM Common Mapping Specification 1.0,
- 94 <a href="http://www.dmtf.org/standards/published\_documents/DSP0216\_1.0.pdf">http://www.dmtf.org/standards/published\_documents/DSP0216\_1.0.pdf</a>
- 95 SNIA, Storage Management Initiative Specification (SMI-S) 1.1.0,
- 96 http://www.snia.org/tech\_activities/standards/curr\_standards/smi

#### 97 2.2 Other References

- 98 ISO/IEC Directives, Part 2, Rules for the structure and drafting of International Standards,
- 99 http://isotc.iso.org/livelink/livelink.exe?func=ll&objld=4230456&objAction=browse&sort=subtype

#### 100 3 Terms and Definitions

- For the purposes of this document, the following terms and definitions apply.
- 102 **3.1**
- 103 can
- used for statements of possibility and capability, whether material, physical, or causal
- 105 **3.2**
- 106 cannot
- 107 used for statements of possibility and capability, whether material, physical or causal
- 108 **3.3**
- 109 conditional
- indicates requirements to be followed strictly in order to conform to the document when the specified
- 111 conditions are met
- 112 **3.4**
- 113 mandatory
- indicates requirements to be followed strictly in order to conform to the document and from which no
- 115 deviation is permitted

| 116 3 | 3.5 |
|-------|-----|
|-------|-----|

- 117 **may**
- indicates a course of action permissible within the limits of the document
- 119 **3.6**
- 120 need not
- indicates a course of action permissible within the limits of the document
- 122 **3.7**
- 123 optional
- 124 indicates a course of action permissible within the limits of the document
- 125 **3.8**
- 126 **shall**
- indicates requirements to be followed strictly in order to conform to the document and from which no
- 128 deviation is permitted
- 129 **3.9**
- 130 shall not
- indicates requirements to be followed strictly in order to conform to the document and from which no
- 132 deviation is permitted
- 133 **3.10**
- 134 should
- 135 indicates that among several possibilities, one is recommended as particularly suitable, without
- mentioning or excluding others, or that a certain course of action is preferred but not necessarily required
- 137 **3.11**
- 138 should not
- 139 indicates that a certain possibility or course of action is deprecated but not prohibited

# 140 4 Symbols and Abbreviated Terms

- 141 The following symbols and abbreviations are used in this document.
- 142 **4.1**
- 143 **CIM**
- 144 Common Information Model
- 145 **4.2**
- 146 **CLP**
- 147 Command Line Protocol
- 148 **4.3**
- 149 **DMTF**
- 150 Distributed Management Task Force
- 151 **4.4**
- 152 **IETF**
- 153 Internet Engineering Task Force

- 154 **4.5**
- 155 **SM**
- 156 Server Management
- 157 **4.6**
- 158 **SMI**
- 159 Storage Management Initiative
- 160 **4.7**

- 161 **SNIA**
- 162 Storage Networking Industry Association

# 5 Recipes

- The following is a list of the common recipes used by the mappings in this specification. For a definition of each recipe, see the *SM CLP-to-CIM Common Mapping Specification 1.0* (DSP0216).
- smShowInstance
- smShowInstances
- smShowAssociationInstance
- smShowAssociationInstances
- 170 This mapping does not define any recipes for local reuse.

# 171 6 Mappings

- 172 The following sections detail the mapping of CLP verbs to CIM Operations for each CIM class defined in
- the <u>System Memory Profile</u>.

### 174 6.1 CIM\_ElementCapabilities

- 175 The cd, exit, help, and version verbs shall be supported as described in <u>DSP0216</u>.
- 176 Table 1 lists each SM CLP verb, the required level of support for the verb in conjunction with the target
- 177 class, and, when appropriate, a cross-reference to the section detailing the mapping for the verb and
- target. Table 1 is for informational purposes only; in case of a conflict between Table 1 and requirements
- detailed in the following sections, the text detailed in the following sections supersedes the information in
- 180 Table 1.

181

#### Table 1 – Command Verb Requirements for CIM\_ElementCapabilities

| Command Verb | Requirement   | Comments |
|--------------|---------------|----------|
| Create       | Not supported |          |
| Delete       | Not supported |          |
| Dump         | Not supported |          |
| Load         | Not supported |          |
| Reset        | Not supported |          |
| Set          | Not supported |          |

| Command Verb | Requirement   | Comments  |
|--------------|---------------|-----------|
| Show         | Shall         | See 6.1.2 |
| Start        | Not supported |           |
| Stop         | Not supported |           |

- 182 No mapping is defined for the following verbs for the specified target: create, delete, dump, exit,
- 183 load, reset, set, start, and stop.

#### 184 6.1.1 Ordering of Results

- 185 When results are returned for multiple instances of CIM ElementCapabilities, implementations shall
- utilize the following algorithm to produce the natural (that is, default) ordering: 186
- 187 Results for CIM\_ElementCapabilities are unordered; therefore, no algorithm is defined.

#### 6.1.2 188 Show

- 189 This section describes how to implement the show verb when applied to an instance of
- 190 CIM ElementCapabilities. Implementations shall support the use of the show verb with
- 191 CIM\_ElementCapabilities.

#### 192 6.1.2.1 Show Command Form for a Single Instance Target – CIM\_Memory Reference

- 193 This command form is used to show a single instance of CIM\_ElementCapabilities. This command form
- corresponds to a show command issued against a single instance of CIM\_ElementCapabilities where 194
- 195 only one reference is specified and the reference is to the instance of CIM Memory.

#### 6.1.2.1.1 196 **Command Form**

197 show <CIM\_ElementCapabilities single instance>

#### 198 6.1.2.1.2 CIM Requirements

- 199 See CIM\_ElementCapabilities in the "CIM Elements" section of the System Memory Profile for the list of
- 200 mandatory properties.

#### 201 6.1.2.1.3 **Behavior Requirements**

#### 202 6.1.2.1.3.1 **Preconditions**

- 203 In this section \$instance represents the instance of CIM\_Memory which is referenced by
- 204 CIM ElementCapabilities.

#### 205 6.1.2.1.3.2 **Pseudo Code**

```
206
      &smShowAssociationInstances ( "CIM_ElementCapabilities",
207
          $instance.getInstancePath() );
208
      &smEnd;
```

#### 209 6.1.2.2 Show Command Form for Multiple Instances -CIM\_EnabledLogicalElementCapabilities Reference 210

- 211 This command form is used to show multiple instances of CIM\_ElementCapabilities. This command form
- corresponds to a show command issued against multiple instances of CIM\_ElementCapabilities where 212
- 213 only one reference is specified and the reference is to the instance of
- 214 CIM\_EnabledLogicalElementCapabilities.

#### 215 **6.1.2.2.1 Command Form**

- 216 show <CIM\_ElementCapabilities multiple instances>
- 217 **6.1.2.2.2 CIM Requirements**
- 218 See CIM ElementCapabilities in the "CIM Elements" section of the System Memory Profile for the list of
- 219 mandatory properties and CIM classes that can be referenced.
- 220 6.1.2.2.3 Behavior Requirements
- 221 6.1.2.2.3.1 Preconditions
- In this section \$instance represents the instance of CIM\_EnabledLogicalElementCapabilities which is
- 223 referenced by CIM\_ElementCapabilities.
- 224 **6.1.2.2.3.2** Pseudo Code

```
225  &smShowAssociationInstances ( "CIM_ElementCapabilities",
226  $instance.getInstancePath() );
```

- 227 &smEnd;
- 228 6.1.2.3 Show Command Form for a Single Instance Both References
- 229 This command form is for the show verb applied to a single instance. This command form corresponds to
- a show command issued against CIM\_ElementCapabilities where both references are specified and
- therefore the desired instance is unambiguously identified.
- 232 **6.1.2.3.1** Command Form
- 233 show <CIM\_ElementCapabilities single instance>
- 234 **6.1.2.3.2 CIM Requirements**
- 235 See CIM\_ElementCapabilities in the "CIM Elements" section of the System Memory Profile for the list of
- 236 mandatory properties and CIM classes that can be referenced.
- 237 6.1.2.3.3 Behavior Requirements
- 238 **6.1.2.3.3.1** Preconditions
- 239 In this section \$instanceA represents the referenced instance of CIM\_Memory through
- 240 CIM\_ElementCapabilities association. \$instanceB represents the instance of
- 241 CIM\_EnabledLogicalElementCapabilities which is referenced by CIM\_ElementCapabilities.
- 242 **6.1.2.3.3.2** Pseudo Code

```
243 &smShowAssociationInstance ( "CIM_ElementCapabilities", $instanceA.getInstancePath(), $instanceB.getInstancePath());
```

- 245 &smEnd;
- 246 **6.2 CIM\_EnabledLogicalElementCapabilities**
- 247 The cd, exit, help, and version verbs shall be supported as described in DSP0216.
- Table 2 lists each SM CLP verb, the required level of support for the verb in conjunction with the target
- 249 class, and, when appropriate, a cross-reference to the section detailing the mapping for the verb and
- target. Table 2 is for informational purposes only; in case of a conflict between Table 2 and requirements

detailed in the following sections, the text detailed in the following sections supersedes the information in Table 2.

#### Table 2 – Command Verb Requirements for CIM\_EnabledLogicalElementCapabilities

| Command Verb | Requirement   | Comments   |
|--------------|---------------|------------|
| Create       | Not supported |            |
| Delete       | Not supported |            |
| Dump         | Not supported |            |
| Load         | Not supported |            |
| Reset        | Not supported |            |
| Set          | Not supported |            |
| Show         | Shall         | See 6.2.2. |
| Start        | Not supported |            |
| Stop         | Not supported |            |

- No mapping is defined for the following verbs for the specified target: create, delete, dump, exit,
- 255 load, reset, set, start, and stop.

### 256 6.2.1 Ordering of Results

- When results are returned for multiple instances of CIM\_ElementCapabilities, implementations shall utilize the following algorithm to produce the natural (that is, default) ordering:
- Results for CIM\_EnabledLogicalElementCapabilities are unordered; therefore, no algorithm is defined.

### 261 **6.2.2 Show**

253

- 262 This section describes how to implement the show verb when applied to an instance of
- 263 CIM\_EnabledLogicalElementCapabilities. Implementations shall support the use of the show verb with
- 264 CIM EnabledLogicalElementCapabilities.

#### 265 **6.2.2.1 Show Command Form for Multiple Instances Target**

- 266 This command form is used to show many instances of CIM EnabledLogicalElementCapabilities.
- 267 **6.2.2.1.1 Command Form**
- 268 show <CIM\_EnabledLogicalElementCapabilities multiple instances>
- 269 **6.2.2.1.2 CIM Requirements**
- 270 See CIM EnabledLogicalElementCapabilities in the "CIM Elements" section of the System Memory
- 271 <u>Profile</u> for the list of mandatory properties.
- 272 6.2.2.1.3 Behavior Requirements
- 273 **6.2.2.1.3.1** Preconditions
- 274 In this section \$containerInstance represents the instance of CIM\_ConcreteCollection, and is
- 275 associated to the targeted instances of CIM EnabledLogicalElementCapabilities through the
- 276 CIM MemberOfCollection association.

277 #all is true if the "-all" option was specified with the command; otherwise, #all is false.

#### 278 **6.2.2.1.3.2** Pseudo Code

### 287 6.2.2.2 Show Command Form for a Single Instance Target

288 This command form is used to show a single instance of CIM\_EnabledLogicalElementCapabilities.

#### 289 **6.2.2.2.1 Command Form**

290 show <CIM\_EnabledLogicalElementCapabilities single instance>

#### 291 **6.2.2.2.2 CIM Requirements**

- 292 See CIM\_EnabledLogicalElementCapabilities in the "CIM Elements" section of the <u>System Memory</u>
- 293 *Profile* for the list of mandatory properties.
- 294 6.2.2.2.3 Behavior Requirements
- 295 **6.2.2.3.1** Preconditions
- 296 In this section \$instance represents the targeted instance of CIM\_EnabledLogicalElementCapabilities.
- 297 \$instance=<CIM EnabledLogicalElementCapabilities single instance>;
- 298 #all is true if the "-all" option was specified with the command; otherwise, #all is false.

#### 299 **6.2.2.2.3.2** Pseudo Code

#### 6.3 CIM Memory

- 308 The cd, exit, help, and version verbs shall be supported as described in DSP0216.
- Table 3 lists each SM CLP verb, the required level of support for the verb in conjunction with the target
- 310 class, and, when appropriate, a cross-reference to the section detailing the mapping for the verb and
- 311 target. Table 3 is for informational purposes only; in case of a conflict between Table 3 and requirements
- detailed in the following sections, the text detailed in the following sections supersedes the information in
- 313 Table 3.

#### Table 3 – Command Verb Requirements for CIM\_Memory

| Command Verb | Requirement | Comments   |
|--------------|-------------|------------|
| Create       | Shall not   |            |
| Delete       | Shall not   |            |
| Dump         | Shall not   |            |
| Load         | Shall not   |            |
| Reset        | Shall not   |            |
| Set          | May         | See 6.3.2. |
| Show         | Shall       | See 6.3.3. |
| Start        | Shall not   |            |
| Stop         | Shall not   |            |

- No mapping is defined for the following verbs for the specified target: create, delete, dump, load,
- 316 reset, start, and stop.

#### 317 **6.3.1 Ordering of Results**

- 318 When results are returned for multiple instances of CIM\_Memory, implementations shall utilize the
- 319 following algorithm to produce the natural (that is, default) ordering:
- Results for CIM\_Memory are unordered; therefore, no algorithm is defined.

#### 321 **6.3.2 Set**

- 322 This section describes how to implement the set verb when it is applied to an instance of CIM\_Memory.
- 323 Implementations may support the use of the set verb with CIM\_Memory.
- 324 The set verb is used to modify descriptive properties of the CIM\_Memory instance.

#### 325 **6.3.2.1 General Usage of Set for a Single Property**

- 326 This command form corresponds to the general usage of the set verb to modify a single property of a
- 327 target instance. This is the most common case.
- 328 The requirement for supporting modification of a property using this command form shall be equivalent to
- 329 the requirement for supporting modification of the property using the ModifyInstance operation as defined
- 330 in the System Memory Profile.

#### 331 **6.3.2.1.1 Command Form**

### 332 set <CIM\_Memory single instance> propertyvalue>

#### 333 **6.3.2.1.2 CIM Requirements**

The ModifyInstance operation is required.

#### 335 6.3.2.1.3 Behavior Requirements

### 341 6.3.2.2 General Usage of Set for Multiple Properties

- 342 This command form corresponds to the general usage of the set verb to modify multiple properties of a
- 343 target instance where there isn't an explicit relationship between the properties. This is the most common
- 344 case.
- 345 The requirement for supporting modification of a property using this command form shall be equivalent to
- 346 the requirement for supporting modification of the property using the ModifyInstance operation as defined
- in the <u>System Memory Profile</u>.

#### 348 **6.3.2.2.1** Command Form

```
349 set <CIM_Memory single instance> <propertyname1>=<propertyvalue1> 350 <propertynamen>=<propertyvaluen>
```

#### 351 **6.3.2.2.2 CIM Requirements**

352 The ModifyInstance operation is required.

#### 353 6.3.2.2.3 Behavior Requirements

```
354
      $instance=<CIM_Memory single instance>
355
      #propertyNames[] = {cpropertyname>};
356
      for #i < n
357
358
          #propertyNames[#i] = cpropertname#i>
359
          #propertyValues[#i] = cpropertyvalue#i>
360
361
      &smSetInstance ( $instance, #propertyNames[], #propertyValues[] );
362
      &smEnd;
```

#### 363 **6.3.3 Show**

- This section describes how to implement the show verb when applied to an instance of CIM Memory.
- 365 Implementations shall support the use of the show verb with CIM\_Memory.

#### 366 6.3.3.1 Show Command Form for Multiple Instances Target

This command form is used to show many instances of CIM\_Memory.

#### 368 **6.3.3.1.1 Command Form**

369 show <CIM\_Memory multiple instances>

#### 370 **6.3.3.1.2 CIM Requirements**

- 371 See CIM\_Memory in the "CIM Elements" section of the <u>System Memory Profile</u> for the list of mandatory
- 372 properties.

### 373 6.3.3.1.3 Behavior Requirements

#### 374 **6.3.3.1.3.1** Preconditions

- 375 In this section \$containerInstance represents the instance of CIM\_ComputerSystem which
- 376 represents the container system and is associated to the targeted instances of CIM\_Memory through the
- 377 CIM SystemDevice association.
- 378 #all is true if the "-all" option was specified with the command; otherwise, #all is false.

#### 379 **6.3.3.1.3.2** Pseudo Code

### 388 6.3.3.2 Show Command Form for a Single Instance Target

This command form is used to show a single instance of CIM\_Memory.

#### 390 **6.3.3.2.1 Command Form**

391 show <CIM\_Memory single instance>

#### 392 **6.3.3.2.2 CIM Requirements**

- 393 See CIM\_Memory in the "CIM Elements" section of the <u>System Memory Profile</u> for the list of mandatory
- 394 properties.
- 395 **6.3.3.2.3 Behavior Requirements**
- 396 6.3.3.2.3.1 Preconditions
- 397 In this section \$instance represents the targeted instance of CIM\_Memory.
- \$\instance=<CIM\_Memory single instance>;
- 399 #all is true if the "-all" option was specified with the command; otherwise, #all is false.

#### 400 6.3.3.2.3.2 Pseudo Code

#### 6.4 CIM\_SystemDevice

- 409 The cd, exit, help, and version verbs shall be supported as described in <u>DSP0216</u>.
- Table 4 lists each SM CLP verb, the required level of support for the verb in conjunction with the target
- 411 class, and, when appropriate, a cross-reference to the section detailing the mapping for the verb and
- 412 target. Table 4 is for informational purposes only; in case of a conflict between Table 4 and requirements
- detailed in the following sections, the text detailed in the following sections supersedes the information in
- 414 Table 4.

#### Table 4 - Command Verb Requirements for CIM\_SystemDevice

| Command Verb | Requirement | Comments   |
|--------------|-------------|------------|
| Create       | Shall not   |            |
| Delete       | Shall not   |            |
| Dump         | Shall not   |            |
| Load         | Shall not   |            |
| Reset        | Shall not   |            |
| Set          | Shall not   |            |
| Show         | Shall       | See 6.4.2. |
| Start        | Shall not   |            |
| Stop         | Shall not   |            |

- 416 No mapping is defined for the following verbs for the specified target: create, delete, dump, load,
- 417 reset, set, start, and stop.

#### 418 **6.4.1 Ordering of Results**

- When results are returned for multiple instances of CIM\_SystemDevice, implementations shall utilize the
- 420 following algorithm to produce the natural (that is, default) ordering:
- Results for CIM SystemDevice are unordered; therefore, no algorithm is defined.

#### 422 **6.4.2** Show

- 423 This section describes how to implement the show verb when applied to an instance of
- 424 CIM SystemDevice. Implementations shall support the use of the show verb with CIM SystemDevice.

#### 425 6.4.2.1 Show Command Form for a Single Instance Target – CIM\_ComputerSystem Reference

- 426 This command form is used to show many instances of CIM\_SystemDevice. This command form
- 427 corresponds to a show command issued against the instance of CIM\_SystemDevice where only one
- 428 reference is specified and the reference is to the scoping instance of CIM\_ComputerSystem.

#### 429 **6.4.2.1.1** Command Form

- 430 show <CIM SystemDevice single instance>
- 431 **6.4.2.1.2 CIM Requirements**
- 432 See CIM SystemDevice in the "CIM Elements" section of the System Memory Profile for the list of
- 433 mandatory properties and CIM classes that can be referenced.

#### 434 6.4.2.1.3 Behavior Requirements

- 435 **6.4.2.1.3.1 Preconditions**
- 436 In this section \$instance represents the instance of a CIM\_ComputerSystem, which is referenced by
- 437 CIM\_SystemDevice.

#### 438 **6.4.2.1.3.2** Pseudo Code

- 439 &smShowAssociationInstances ( "CIM\_SystemDevice", \$instance.getObjectPath() );
- 440 &smEnd;

#### 441 6.4.2.2 Show Command Form for a Single Instance – CIM\_Memory Reference

- This command form is used to show a single instance of CIM\_SystemDevice. This command form
- 443 corresponds to a show command issued against a single instance of CIM SystemDevice, where only one
- reference is specified and the reference is to the instance of CIM Memory.
- 445 **6.4.2.2.1 Command Form**
- 446 show <CIM\_SystemDevice single instance>
- 447 **6.4.2.2.2 CIM Requirements**
- 448 See CIM SystemDevice in the "CIM Elements" section of the System Memory Profile for the list of
- 449 mandatory properties and CIM classes that can be referenced.
- 450 6.4.2.2.3 Behavior Requirements
- 451 6.4.2.2.3.1 Preconditions
- 452 In this section \$instance represents the instance of CIM\_Memory which is referenced by
- 453 CIM\_SystemDevice.
- 454 **6.4.2.2.3.2** Pseudo Code
- 455 &smShowAssociationInstances ( "CIM\_SystemDevice", \$instance.getObjectPath() );
- 456 &smEnd;
- 457 6.4.2.3 Show Command Form for a Single Instance Both References
- 458 This command form is for the show verb applied to a single instance. This command form corresponds to
- 459 a show command issued against CIM SystemDevice where both references are specified and therefore
- the desired instance is unambiguously identified.
- 461 **6.4.2.3.1 Command Form**
- 462 show <CIM\_SystemDevice single instance>
- 463 **6.4.2.3.2 CIM Requirements**
- See CIM\_SystemDevice in the "CIM Elements" section of the System Memory Profile for the list of
- 465 mandatory properties and CIM classes that can be referenced.
- 466 6.4.2.3.3 Behavior Requirements
- 467 **6.4.2.3.3.1** Preconditions
- 468 In this section \$instanceA represents the referenced instance of CIM Memory through
- 469 CIM\_SystemDevice association. \$instanceB represents the instance of CIM\_Memory which is
- 470 referenced by CIM\_SystemDevice.

475

### 471 **6.4.2.3.3.2** Pseudo Code

&smShowAssociationInstance ( "CIM\_SystemDevice", \$instanceA.getObjectPath(),
 \$instanceB.getObjectPath() );
&smEnd;

| 476 | ANNEX A       |
|-----|---------------|
| 477 | (informative) |
| 478 |               |
| 479 |               |
| 480 | Change Log    |

| Version | Date       | Author | Description           |
|---------|------------|--------|-----------------------|
| 1.0.0   | 2009-06-04 |        | DMTF Standard Release |
|         |            |        |                       |
|         |            |        |                       |
|         |            |        |                       |